## GeneXus Server

Integración Continua: Permisos de usuario

**GeneXus** 

Ya sabemos que GeneXus Server posee una consola web asociada que facilita el trabajo en equipo y permite tener una visión general del estado de la base de conocimiento, además de definir diferentes permisos para grupos y usuarios.

Integración Continua: Consola web de GeneXus Server

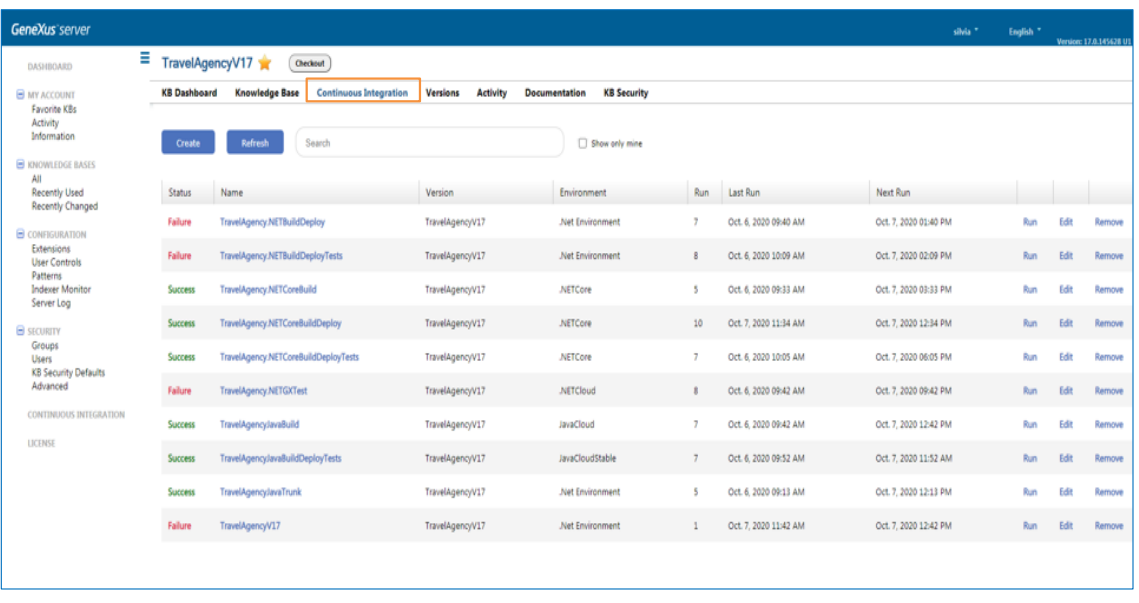

Sabemos también que una vez realizadas las configuraciones necesarias para poder trabajar con pipelines de integración continua, vemos una nueva opción de menú llamada Continuous Integration en dicha consola web.

## Integración Continua: IDE de GeneXus

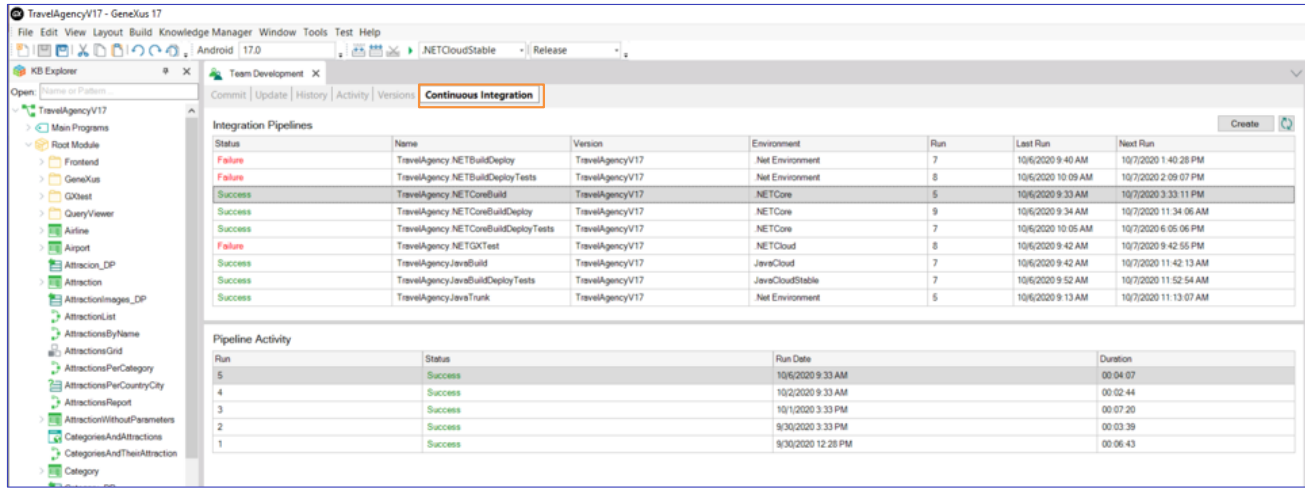

También desde el IDE de GeneXus vemos un nuevo tab Continuous integration dentro del cuadro Team development.

- KB Manage Security permission
- Commit permission
- View permission

Ahora bien, para poder trabajar con pipelines de integración continua, el usuario debe contar con ciertos permisos:

- Permiso para administrar la seguridad a nivel de la base de conocimiento Esto es necesario para crear y elimina pipelines de integración continua.
- Permiso para hacer commit sobre la base de conocimiento Este permiso es necesario para poder modificar un pipeline y necesario también para disparar o cancelar un proceso de Build.
- Y permiso para ver la base de conocimiento Este permiso es necesario para poder ver un pipeline

Integración Continua: Permisos de usuario

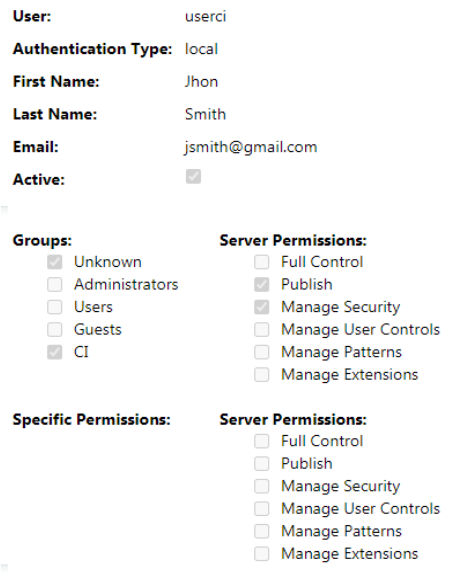

Es importante saber también que si en GeneXus Server se define un usuario local, éste puede ser asociado a los grupos de Integración continua para acceder a todas las acciones relacionadas con el manejo de pipelines de integración continua.

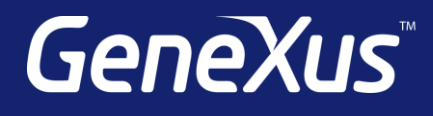

training.genexus.com wiki.genexus.com training.genexus.com/certifications